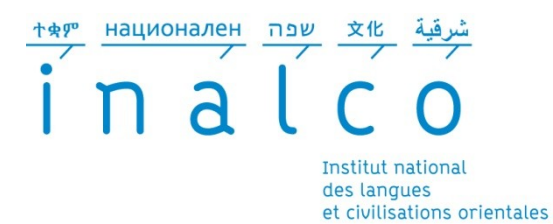

## **Vérifier les fichiers de la thèse sur FACILE**

**(**outil de validation du Format d'Archivage du Cines par anaLyse et Expertise)

Adresse de FACILE [: http://facile.cines.fr/](http://facile.cines.fr/)

|                                    |                                             | FACILE - validation du Format d'Archivage du CInes par anaLyse et Expertise - Mozilla Firefox                                                            |                                               |               |                                                                                                    | $- B  \times$ |
|------------------------------------|---------------------------------------------|----------------------------------------------------------------------------------------------------|-----------------------------------------------|---------------|----------------------------------------------------------------------------------------------------|---------------|
| <b>Fichier</b>                     | Édition Affichage                           | Historique<br>Marque-pages<br>Outils ?                                                                                                    |                                               |               |                                                                                                    |               |
|                                    | FACILE - validation du Format d'Archivage d | ÷                                                                                                    |                                               |               |                                                                                                    |               |
|                                    | facile.cines.fr                             |                                                                                                    |                                               |               | $\sqrt{4}$ $\sqrt{2}$ Google<br>$\tau$ $\tau$ $\sigma$                                                                                                    |               |
|                                    |                                             |                                                                                                    |                                               |               |                                                                                                    |               |
|                                    |                                             | FACILE - validation du Format d'Archivage du CInes par anaLyse et Expertise                                                                              |                                               |               |                                                                                                    |               |
|                                    |                                             |                                                                                                    |                                               |               |                                                                                                    |               |
|                                    | format grâce à cet assistant.               | -Vérifier l'éligibilité de vos documents à un archivage sur la plateforme PAC du CINES, c'est FACILE. Vous pouvez analyser leur degré de conformité à un |                                               |               |                                                                                                    |               |
|                                    |                                             | Attention : La taille de votre fichier ne doit pas dépasser 900 Mo.<br>diquez id pour demander une analyse de second niveau                              |                                               |               |                                                                                                    |               |
|                                    |                                             |                                                                                                    |                                               |               |                                                                                                    |               |
|                                    | pour voir le résultat.                      |                                                                                                    |                                               |               | Sélectionnez le format que vous désirez contrôler puis, sélectionnez un fichier sur votre système à l'aide du bouton [Parcourir], et enfin cliquez sur [Analyser votre fichier] |               |
|                                    |                                             |                                                                                                    |                                               |               |                                                                                                    |               |
|                                    | choisissez un format                        | Liste des formats (encodage) v                                                                                                    |                                               |               |                                                                                                    |               |
|                                    | choisissez un fichier sur votre             | svstème                                                                                                    | Parcourir.<br>Analyser votre fichier          |               |                                                                                                    |               |
|                                    |                                             |                                                                                                    |                                               |               |                                                                                                    |               |
| format                             | encodage                                    | nom                                                                                                    | version(s)                                    | validateur(s) | commentaire                                                                                                    |               |
| AAC                                | (AAC)                                       | Advanced Audio Codings                                                                                                    |                                               |               | format Mpeg-4 contenant de l'aac uniquement                                                                                                    |               |
| AIFF                               | (PCM)                                       | Audio Interchange File Format                                                                                                    |                                               |               | encoding PCM uniquement                                                                                                    |               |
|                                    |                                             |                                                                                                    |                                               |               |                                                                                                    |               |
| <b>FLAC</b>                        | (FLAC)                                      | Free Lossless Audio Codect                                                                                                    |                                               |               | Free Lossless Audio Codect                                                                                                    |               |
| GIF                                |                                             | Graphics Interchange Format                                                                                                    | 87a   89a                                     |               |                                                                                                    |               |
|                                    |                                             | Hypertext Markup Language                                                                                                    | $3.2$   4.0   4.01                            |               |                                                                                                    |               |
| <b>HTML</b><br>JPEG                |                                             | Joint Photographic Experts Group                                                                                                    |                                               |               |                                                                                                    |               |
|                                    | (AVC/FLAC)                                  | Matroska                                                                                                    |                                               |               | conteneur matroska contenant un flux video h.264 et<br>un flux audio flac uniquement                                                                                            |               |
|                                    | (AVC/AAC)                                   | Moving Picture Experts Group                                                                                                    |                                               |               |                                                                                                    |               |
|                                    |                                             | Open Document Texte                                                                                                    |                                               |               |                                                                                                    |               |
| <b>MKV</b><br>MPEG-4<br>ODT<br>OGG | (THEORA/VORBIS)                             | MOGG                                                                                                    |                                               |               |                                                                                                    |               |
|                                    |                                             | Portable Document Format                                                                                                    | $1.2$   $1.3$   $1.4$   $1.5$   $1.6$   $1.7$ |               |                                                                                                    |               |
|                                    |                                             | Portable Network Graphics                                                                                                    | $1.0$   $1.1$   $1.2$                         |               |                                                                                                    |               |
| PDF<br><b>PNG</b><br><b>SVG</b>    |                                             | Scalable Vector Graphics                                                                                                    | 1.0   1.1                                     |               |                                                                                                    |               |
|                                    | $(UTF-8)$                                   | Scalable Vector Graphics                                                                                                    | 1.0   1.1                                     |               |                                                                                                    |               |
| sva<br>TIFF                        |                                             | Tagged Interchange File Format                                                                                                    | $4.0$   5.0   6.0                             |               |                                                                                                    |               |

Une fois le fichier de la thèse transformé en PDF ou en XML, connectez-vous à FACILE :

Choisissez le format correspondant, et cliquez sur « parcourir » et choisissez le fichier à analyser (ex : va\_these\_durand\_jean.pdf) :

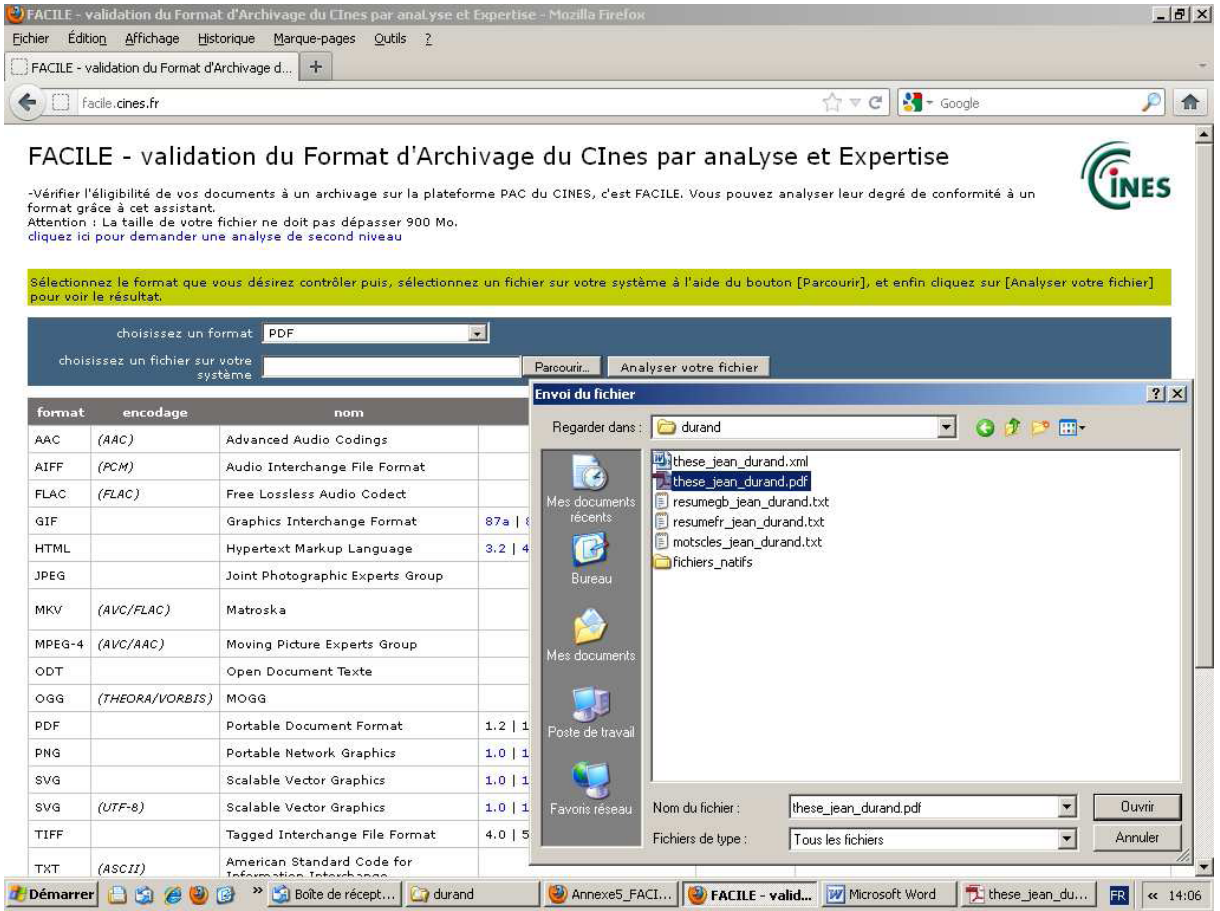

## 2

Cliquez ensuite sur « analyser votre fichier » : vous obtiendrez un rapport d'analyse positif ou négatif. Rapport d'analyse négatif : le fichier de la thèse n'est pas éligible à un archivage dans STAR et au CINES :

Rapport d'analyse positif : le fichier de la thèse est éligible à un archivage dans STAR et au CINES :

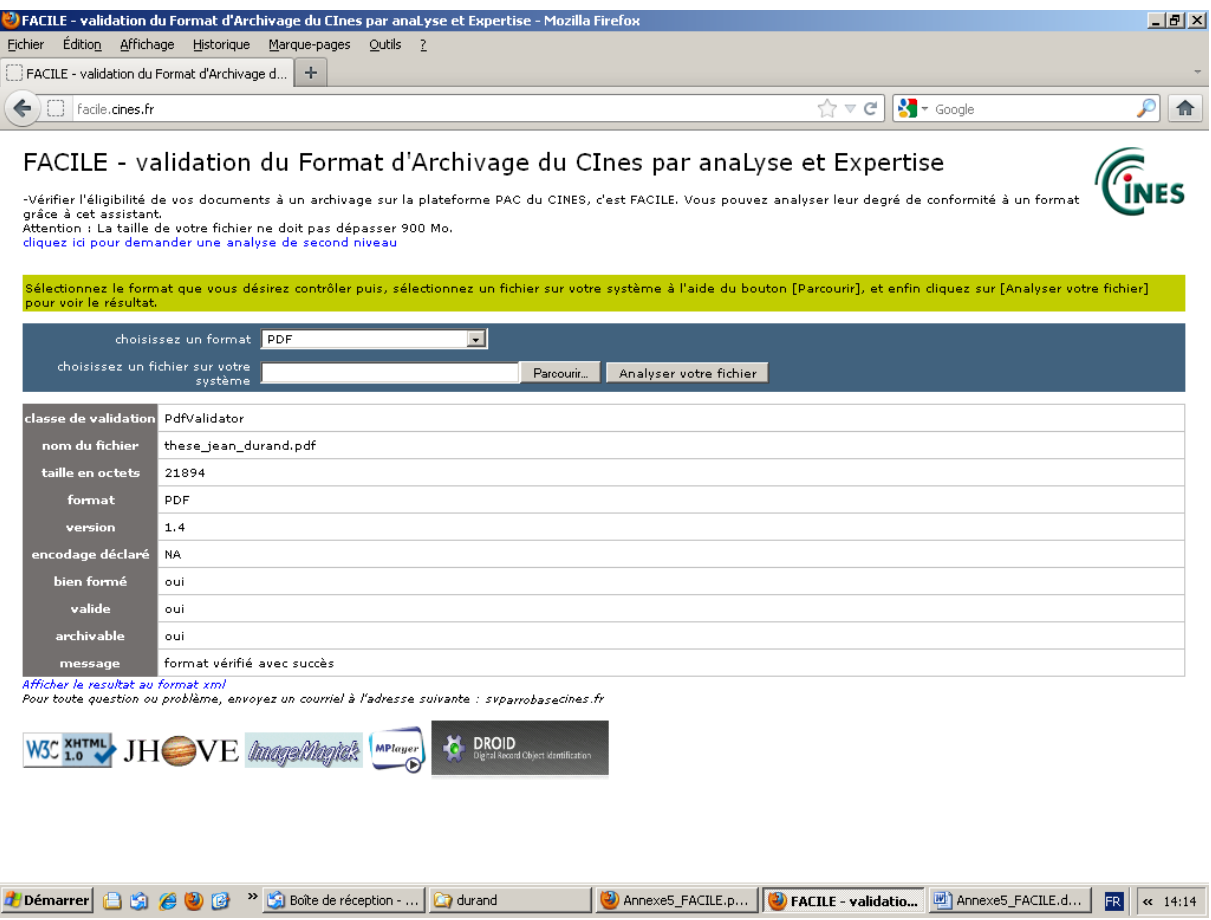

Le fichier n'est pas valide, n'est pas bien formé, n'est pas archivable.

Une analyse de second niveau est possible (en bleu dans le cadre ci-dessus). Il vous faudra alors contacter le CINES et lui transmettre vos fichiers.